# $\hat{e}$ ¶Œ $\hat{e}$  $\bullet$ œ $\hat{e}$ <sup>2</sup>€ $\hat{e}$ .

 $i\in \{1, \infty\}$   $\exists i\in \{2\}$   $\exists j\in \{1, \infty\}$  (Tiki Permission Check, TPC):  $i\in \{1, \infty\}$   $\exists i\in \{2\}$   $\exists i\in \{1, \infty\}$   $\exists i\in \{2, 2\}$   $\exists i\in \{1, \infty\}$   $\exists i\in \{2, 3\}$   $\exists i\in \{1, \infty\}$ iteliš¤.

2012 ë…,  $10$ i<sup>y</sup>" i´í›,,  $(e^{3}, i\tilde{Z}^{\tilde{r}}i)$ § $e^{i}$ i $- i^{2}e^{i}$ §§ëœ) ë…립í  $\tilde{e}$ iœ¼ë $i$ æ ii´ìž¬í•  $\tilde{e}$ ©°, ë $\tilde{e}$ 한 Tiki $10$  ì $\hat{e}$  ° $\ddot{e}$  $\check{S}$  $\ddot{Y}$ iœ $\frac{1}{4}$  $\ddot{e}$ iœ $\ddot{e}$ .  $\ddot{e}$   $\ddot{e}$   $\ddot{e}$   $\ddot{e}$ .

# 1.  $\hat{e}^{\circ}$ œiš"

 $i(1, x, \hat{e}) = \hat{e}^{\alpha}$ i,  $-\hat{e}^{\alpha}$ ê ze $\hat{e}$  and  $\hat{e}^{\alpha}$ 

 $\mathcal{E}(\mathbf{E}^T) \cdot \mathcal{E}^T$ i,  $\mathcal{E}^T$ i,  $\mathcal{E}^T$ in  $\mathcal{E}^T$ in the tiki-check.php  $\mathbf{e}^c \mathbf{E}$  is  $\mathbf{E}^T$ i  $\mathbf{e}$   $\mathbf{e}$   $\mathbf{e}$   $\mathbf{e}$   $\mathbf{e}$   $\mathbf{e}$   $\mathbf{e}$   $\mathbf{e}$   $\mathbf{e}$   $\mathbf{e}$   $\mathbf{e}$   $\$ i,¬iš©í•~i—¬ i<sup>,1</sup>ì"œë²"ê°€ iš"구ëiœ í•~ëŠ" 파i¼ì‹œìФí…œ 권한ì— ê´€í•œ ì¶"ê°€ ìfì"¸ë, ´ì—ì"  $e^{\circ}$ œ $e^2$ ¬ $i\bullet$   $i\to -1$  ϑ $E\epsilon$ ëiœ ìž'ë™ $i\bullet$ °ë"ë $i$  ì, $\pi i\bullet e$  $\bar{e}$ ,ë $i$ ,ë $i$ , $\neg$ i $\bar{g}$ ©ë  $i$ , $\bar{g}$  $\bar{g}$ ) $\bar{g}$ i $\bar{e}$  $\bar{g}$ ( $\bar{g}$  $\bar{g}$ ) $\bar{g}$ ( $E\epsilon$  $\bar{g}$ e $\bar{g}$ ) $\bar{e}$  $\bar{g}$  $\mathbf{H} \in \mathbb{R}$ éme $\mathbf{H} \in \mathbb{R}$ i  $\mathbf{H} \in \mathbb{R}$  is  $\mathbf{H} \in \mathbb{R}$  is  $\mathbf{H} \in \mathbb{R}$  is  $\mathbf{H} \in \mathbb{R}$  is  $\mathbf{H} \in \mathbb{R}$  is  $\mathbf{H} \in \mathbb{R}$  is  $\mathbf{H} \in \mathbb{R}$  is  $\mathbf{H} \in \mathbb{R}$  is  $\mathbf{H} \in \mathbb{R}$  is  $\mathbf$ ì '근방ì‹ì" 통í•~ì—¬ ìž'ì€ ê°¯ì^~ì~ 파ì¼ ì "ì†i í•"ìš") í~1ì€ í¬í•¨ëœ 스í¬ë¦½íЏë¥¼ 통í• ì^~ 있습니다. 티키 권한 검사는 티키를 웹서버 ìƒì—서 실행히기 위하여 ì–´ë–¤ 파ì¼  $\alpha$ i $\alpha$ 趌한ì´ í• "ìš"한지를 알ì• "ë,´ê ¸° ìœ "í•~ì—¬ ì,¬ìš©ë ì^~ ìž^습ë‹^다. ì´ ê¶Œí•œ ì"¤ì •ì€ ë…íŠ<sup>1</sup>í• í•"ìš"ê°€ 없습ë‹^다, ê· ë ‡ê¸° 때문ì— ê·€í•~는 ê·€í•~ê<sup>2</sup>Œì"œ ì›í•~시ê±°ë,~  $i_{\nu}$ ìš"ì— í¬ì• "í  $\epsilon$  ë $i$ <sup>•</sup>i•^ ë" $\pm$ ê ‰ì— ì îi ´í• î—¬ ì œí•œì" ë" ë'ê $\pm$ °ë, ̃ ëœ ë'ë "ëi ì " ífí• ì^ ̆ ìž îŠµë‹ ̂다.

 $i\infty$ i, $\alpha$  ê¶ $\mathbb{E}i\cdot\alpha$  ê $\mathbb{E}i\cdot\vec{\alpha}$  i $\mathbb{E}^{\alpha}i\cdot\alpha$  i $\mathbb{E}i\cdot\alpha$ i $\mathbb{E}i\cdot\alpha$  i $\mathbb{E}i\cdot\alpha$ i, i $\mathbb{E}i\cdot\alpha$ i, i $\mathbb{E}i\cdot\alpha$ i, i $\mathbb{E}i\cdot\alpha$ i, i $\mathbb{E}i\cdot\alpha$ i, i $\mathbb{E}i\cdot\alpha$ i, i $\mathbb{E}i\cdot\alpha$ i, i $\mathbb{E$  $i\cdot \mathbb{E}i\cdot \tilde{e}$ , ëŠ"ë° ì, $\exists$ ìš©ë ì^~ ìž^습ë‹^다. ì´ëŸ¬í•œ ê<sup>21</sup>⁄2ìš°, 파ì¼ ê¶Œí•œì€ ì^~ë™ì 으ëiœ  $i$ i $\hat{a}$  î  $\hat{e}$  î  $\hat{e}$   $\hat{e}$ .  $\hat{e}$  is  $\hat{e}$  ii  $\hat{a}$  in  $\hat{b}$  i)  $\hat{a}$  i  $\hat{e}$  i  $\hat{e}$  is  $\hat{e}$  is  $\hat{e}$  is  $\hat{e}$  is  $\hat{e}$  in  $\hat{e}$  is  $\hat{e}$  is  $\hat{e}$  is  $\hat{e}$  is  $\hat{e}$  is  $\hat{e}$ 

 $i\in \{1, \infty\}$ i, $\{a\}$ i, $a\}$ ì in in in internal internal internal internal internal internal internal internal internal internal internal internal internal internal internal internal internal internal internal internal  $\hat{e}^2$ fîž... $\ddot{e}$ < $\hat{e}$ × $\ddot{e}$   $\ddot{e}$   $\ddot{e}$   $\ddot{e}$   $\ddot{e}$   $\ddot{e}$   $\ddot{e}$   $\ddot{e}$   $\ddot{e}$   $\ddot{e}$   $\ddot{e}$   $\ddot{e}$   $\ddot{e}$   $\ddot{e}$   $\ddot{e}$   $\ddot{e}$   $\ddot{e}$   $\ddot{e}$   $\ddot{e}$   $\ddot{e}$   $\ddot{e}$ 

#### $i, \neg i, \neg j$  •ì  $\tilde{e}$ œ ê¶Œ $\tilde{f}$ •œ ë $\tilde{e}$

 $\ddot{\theta}$ ( $\ddot{\theta}$ )-'i,  $\theta$  $\ddot{\theta}$ ),  $\ddot{\theta}$   $\ddot{\theta}$   $\ddot{\theta}$ ),  $-\ddot{\theta}$  ii  $\ddot{\theta}$ i ii  $-\theta$ , TPC $\ddot{\theta}$ i ii  $\ddot{\theta}$ ( $\dot{\theta}$ i),  $-\ddot{\theta}$  ii  $\ddot{\theta}$  ii  $\ddot{\theta}$  ii  $\ddot{\theta}$ )  $\ddot{\theta}$  ii  $\ddot{\theta}$  ii  $\ddot{\theta}$  ii  $\ddot{\$  $i$ " $a^i$ <sup>1</sup>°ê° $\varepsilon$ ê· ë" $\alpha$ ê<sup>31</sup>/<sub>4</sub> iž'ë™í• ì§ $\varepsilon$  ì— $\neg$ ë¶ $\varepsilon$ ë¥ $\neg$ <sub>4</sub> 확ì í•  $\ddot{o}$ ë $\alpha$  i•©ë‹^ë‹ $\alpha$ . ì $\neg$ ë°"ë¥ eª"ë (ë" $\alpha$ )ì´ 알ë ¤ì§€ê<sup>2</sup>Œë~ë©´, ì ì ^한 ëª...ë <sup>1</sup>ì-´ì™€ í• ¨ê»~ ì"¤ì<sup>1</sup>~ 슼ë¦iíŠ ë¥¼ 실í-‰í•~ëŠ"ë° ì,¬ìš©ë ì^~ iž^iеë‹^다. ë, ´iž¥ 권한 모ë¸ (2012-11-11 ë¶€í"° 효ë ¥ìž^ìŒ)

- insane
- mixed
- morepain
- moreowrry
- $\bullet$  pain
- paranoia
- paranoia-suphp
- $\bullet$  risky
- sbox
- worry

 $i\%$ <sup>\*</sup>) 'ê·¼ ì— $\ddot{\theta}$ :¤ë©´, 권한ì€ FTP í  $i\ddot{\theta}$ i€ 다ë¥ ëº©ì‹ì— ì ı̃j•~ı̀—¬ ì,,¤ì •ë i-´ì•¼ í•©ë‹^다, ì´ëŠ" ë§Žì€ ìž'ì—…ì´ ë ì^~ë" ìž^ìŠuë‹^다, ê· ì´ìœ ëŠ" ì-´ë-¤ 파ì¼ê<sup>31</sup>⁄4 ì"œë Œë""ë ‰í† ë¦¬ë"¤ì´ ì"°ê¸°ê°€ëŠ¥í•´ì•¼í•~지만, ì"°ê¸°ê°€ëŠ¥í• í•"ìš"ê°€ ì—†ëŠ" ê<sup>2</sup>fë"¤ì€ ì"°ê¸° 권한ì´ ì£¼ì-´ì§€ë©´  $i\cdot\tilde{e}^e\hat{e}$ ,  $\tilde{e}^e\hat{e}$   $\tilde{e}^i\tilde{e}$ ,  $i\tilde{e}^i\tilde{e}$  is  $i\tilde{e}^i\tilde{e}^i\tilde{e}$   $\tilde{e}^i\tilde{e}$   $\tilde{e}^i\tilde{e}$   $\tilde{e}^i\tilde{e}$   $\tilde{e}^i\tilde{e}$   $\tilde{e}^i\tilde{e}$   $\tilde{e}^i\tilde{e}$   $\tilde{e}^i\tilde{e}$   $e^{3'}i^{\degree}$ . $e^{4'}4$  ì, $\neg$ iš©í• $\degree$ i— $\neg$  ê¶ $E$ 한 ì, iœ 용한 ë‹ $\degree$ ê<sup>3</sup>, ê<sup>1</sup>Œi§€ (ë<sup>1</sup>, ëi ì 'ëi ì ̵œì ìfífœê°€ ì•,,ë‹ì§€ë¼ë,,)  $i_{\nu}$  $\alpha$ ì • $i$ •~ëŠ"  $\hat{e}^2$ fi´ ì†ì‰½ $\hat{e}^2 \times \hat{e}^* \times \hat{e}^*$ ê $i_{\nu}$ .. $\hat{e}$ ∗ $\hat{e}$  $\times \alpha$ .

ì-´ë""ì—ì"œ 구í• ì^~ ìž^ë,~?

 $i\langle \cdot | \cdot \rangle$ n ê $\P(\text{E}i\cdot \text{ce} \hat{e}^2\hat{e}), \neg \hat{e} \check{S}'$  is  $i\to i\to i$  ϐ $i\mu \hat{e}^2\hat{e}$ e $\hat{e}$  e  $\hat{e}$ ... $\hat{e}^2\hat{e}^2$ in  $i\in \mathbb{Z}$ in e e kaiš eiœë"œë  $i\uparrow \hat{e}$ iž iš $\mu \hat{e} \langle \cdot | \hat{e} \rangle$ e $\langle \cdot | \cdot | \cdot | \cdot | \cdot | \cdot | \cdot |$ Tiki10 ë, ´ë¶€ì—ë" ì œê<sup>3</sup>µë©ë‹^다 (2012-10-22 ì´í›"ë¶€í"°). ë…립í~• 버ì "ì€ í‹°í,¤ì~ ê·¸ ì–´ë– í•œ  $\ddot{\theta}^2$ , i  $\hat{\theta}^3/4\ddot{\theta}$ , iž' $\ddot{\theta}^m$ ì, í•  $\hat{\theta}^2$ fiž... $\ddot{\theta}$ < $\ddot{\theta}$ « $\theta$  $(i^{\circ}, i\dot{\theta} - i^{\circ})$ , ii $\theta$  iž' $\ddot{\theta}^m$ ì, í• $(i^{\circ}, i^{\circ} + i^{\circ})$  $(i^{\circ}, i^{\circ} + i^{\circ})$ i $(i^{\circ}, i^{\circ})$  $(i^{\circ}, i^{\circ})$  $(i^{\circ}, i^{\circ})$  $i\check{Z}$ ì $i\hat{S}\hat{\epsilon}$ ì í•̃단ì—, ì• $\hat{\epsilon}$ i $\hat{\epsilon}$ e $\hat{\epsilon}$ ë·,ì "ì´ ì²¨ë¶ $\hat{\epsilon}$ ë $\hat{\epsilon}$ i–´ ì $\check{z}$ i $\check{S}$ µë‹ $\hat{\epsilon}$ e· $\alpha$ .

 $\hat{e}^{\circ}$   $\hat{E}$ i $\hat{Z}$ ¥ ì $\mu$ ϓ‹  $\hat{e}^2$ <sub>n</sub>ì  $\hat{h}$ <sup>2</sup> $\hat{e}$ <sup>2</sup> $\hat{e}$   $\hat{e}$   $\hat{e}$   $\hat{e}$   $\hat{e}$   $\hat{e}$   $\hat{e}$   $\hat{e}$   $\hat{e}$   $\hat{e}$   $\hat{e}$   $\hat{e}$   $\hat{e}$   $\hat{e}$   $\hat{e}$   $\hat{e}$   $\hat{e}$   $\hat{e}$   $\hat{e$ 

- <https://svn.code.sf.net/p/tikiwiki/code/trunk/permissioncheck/>
- [https://svn.code.sf.net/p/tikiwiki/code/branches/11.x/permissioncheck/\]](https://svn.code.sf.net/p/tikiwiki/code/branches/11.x/permissioncheck/%5D)
- [https://svn.code.sf.net/p/tikiwiki/code/branches/10.x/permissioncheck/\]](https://svn.code.sf.net/p/tikiwiki/code/branches/10.x/permissioncheck/%5D)

## 2.  $i \in \{1, \infty\}$   $\mathbb{E}[\mathbf{C} \cdot \mathbf{C} \cdot \hat{\mathbf{C}}^2]$   $\mathbb{E}[\mathbf{C} \cdot \mathbf{C} \cdot \hat{\mathbf{C}}]$   $\mathbb{E}[\mathbf{C} \cdot \mathbf{C} \cdot \hat{\mathbf{C}}]$   $\mathbb{E}[\mathbf{C} \cdot \mathbf{C} \cdot \hat{\mathbf{C}}]$   $\mathbb{E}[\mathbf{C} \cdot \mathbf{C} \cdot \hat{\mathbf{C}}]$   $\mathbb{E}[\mathbf{C} \cdot \mathbf{C} \cdot \hat{\mathbf{C}}$

중요한 ë¬¸ì œëŠ" 티키 권한 검사를 활성하 ë° ë¹"활ì"±í™" 하는 것입니다.  $i_{\nu}$ iš" $i_{\nu}$ œ i •ë $i_{\nu}$ 를 i·¨ë" $i$ -^iœ¼ë©´, ë $^1$ "활i" $\pm i$ ™" $i_{\nu}$ ̃eŠ" ê $^2$ fi" ê $^{\circ}$ •ë ¥ ì¶"i $^2$ œ $i_{\nu}$ ©ë‹^다, ì´ëŠ" ë $^{\circ}$ #ë $^{\circ}$ ‡  $i \cdot \tilde{\mathbf{a}}$ . "i $\mathbf{e}_n$ ë'"ë ‰í"°ë¦¬ë"¤ì´ 테스트 목ì 으ëiœ ì "ì $-$ ì"°ê¸° 가능í•~̃게 ì"¤ì •ë~ë©° 파ì¼ë"¤ì  $i\uparrow$ Γœ ê¶Œ ( (*user*/*group*) ì  $\ddot{\theta}$  ëE $\hat{\epsilon}$ ì¤'ì—ê<sup>2</sup>Œ ë...  $i\uparrow$ [ϑ $\ddot{\theta}$  $\phi$  ë $\bullet$ Α¬  $i\breve{z}$ ...ë $\langle \ddot{\theta}$  e $\langle \ddot{\theta}$   $($ i $\phi$   $\ddot{\theta}$ i $\frac{1}{2}$  $\phi$ e $\ddot{\theta}$ <sub>2</sub> $\ddot{\theta}$ <sub>1</sub> $\ddot{\theta}$  $i_n$ nì •ì— ë"°ë¼, 가능í•~다ë©´ htaccess ë $i'$ í~ 를 ì,¬ìš©í• ì^~ë" ìž^으실 ê²fiž...ë‹^다).

2.1.  $i \circ i$ ,  $\alpha$   $\hat{e}$   $\mathbb{I}$   $\mathbb{E}$   $\hat{i} \circ \alpha$   $\hat{e}$   $\hat{e}$   $\hat{e}$   $\hat{e}$   $\hat{i}$ ,  $\nabla \hat{e}$   $\hat{e}$   $\hat{i}$   $\hat{e}$   $\hat{e}$   $\hat{e}$   $\hat{i}$   $\hat{e}$   $\hat{e}$   $\hat{e}$   $\hat{e}$   $\hat{e}$   $\hat{e}$   $\hat{e}$   $\hat{e}$   $\hat{e$ 

 $sh$  (í<sup>~1</sup>ì€ *bash*, *dash*) ì<sup>™</sup>€ ê°™ì€ ì‰ ì" ì,¬ìš©í• î—¬ í‹°í,¤ ë¬ ì"œ 루íŠ ì— ìž^ëŠ" prepare permissioncheck.sh  $i\tilde{S}\alpha i - \tilde{e}$ !½íŠ  $e^2y/4$   $i \times \alpha i - \%$ oí• i $i \times \alpha i$ 

 $2.1.1.$ ) $\frac{\text{S}}{\text{N}}$ í $\frac{1}{2}$ í $\frac{\text{S}}{\text{N}}$   $\frac{\text{S}}{\text{N}}$   $\frac{\text{S}}{\text{N}}$   $\frac{\text{S}}{\text{N}}$   $\frac{\text{S}}{\text{N}}$   $\frac{\text{S}}{\text{N}}$   $\frac{\text{S}}{\text{N}}$   $\frac{\text{S}}{\text{N}}$   $\frac{\text{S}}{\text{N}}$   $\frac{\text{S}}{\text{N}}$   $\frac{\text{S}}{\text{N}}$   $\frac{\text{S}}{\text{N}}$   $\frac{\text{S$ 

 $i\langle$ °í, $\vec{x}$ ì  $\ddot{e}$   $\vec{e}$   $\vec{$ chmod 600 prepare\_permissioncheck.sh

2.1.2. htaccess  $\hat{e}$ ¶Œí•œ ì"¤ì •

 $i\langle$ °í, $\vec{x}$ ì  $\ddot{e}$   $\vec{e}$ ,  $\dot{1}$ <sub>n</sub> œ ë£ iŠ  $\dot{1}$   $\dot{e}$  iž  $\dot{1}$  $\dot{E}$ : chmod 644 permissioncheck/.htaccess  $\ddot{\text{e}}$ §**E**i•½.htaccess ì´ ìi´ìž¬í•~지만 ì<sup>,1</sup>ì"œë<sup>2</sup>"ì—ì"œ ì½ì" ì^~ 없다ë©´, 문ì œê°€ ë°œìfí• ì^~ë"  $i\check{z}$  is  $\check{z}$  is  $\check{z}$  is  $\check{z}$ .

ì´ëŠ" í‹°í.¤ 권한 ê<sup>2</sup>€ì.¬ê°€ ì‰ ʾiФí¬ë¦½íЏì— ì~í•~ì—¬ 활ì"±í™" í~̃ì€ ë<sup>1</sup>"활ì"±í™" ë  $e^{\frac{1}{2}(\mathbf{\tilde{E}})\cdot\mathbf{\tilde{E}}\cdot\mathbf{r}}$ ë-‰ë©ë‹^다.  $e^{\frac{1}{2}(\mathbf{\tilde{E}})\cdot\mathbf{\tilde{E}}\cdot\mathbf{r}}$ ërtëngëriminë ë $2/2i$ š°, ì^~ë™ìœ¼ëiœ ì§..í–‰í• í•..ìš"ê°€ i-tìŠuë<es.

2.1.3. ̉ l̃, 통í• l̃—¬ í™ œì"±í™″

 $i\langle$ °í, $\vec{x}$ ì  $\vec{e}$   $\vec{e}$   $\vec{e$ sh prepare\_permissioncheck.sh enable

 $2.1.4.$  ̉ l'... (tuí• l'—¬ ë<sup>1</sup>...(™ œ)... ±(™ "

 $i\langle$ °í, $\vec{x}$ ì  $\ddot{e}$   $\vec{e}$   $\vec{e}$   $\vec{e}$   $\ddot{e}$   $\ddot{e}$   $\ddot{e}$   $\ddot{e}$   $\ddot{e}$   $\ddot{e}$   $\ddot{e}$   $\ddot{e}$   $\ddot{e}$   $\ddot{e}$   $\ddot{e}$   $\ddot{e}$   $\ddot{e}$   $\ddot{e}$   $\ddot{e}$   $\ddot{e}$   $\ddot{e}$   $\ddot{e}$   $\ddot{e}$  sh prepare\_permissioncheck.sh disable

2.2.  $i \in \{1, \infty\}$   $\in \mathbb{R}$   $\mathbb{E}$   $\{1, \infty\}$   $\in \mathbb{R}$   $\{2, 2, 2, 3, 4\}$   $\in \mathbb{R}$   $\{1, 2, 3, 5\}$ 

ì‰ i 'ê·¼ì´ ì—†ì´ ê¶Œí•œì" ì"¤ì •í•~ëŠ" ê<sup>2</sup>fi€ 쉬ìš´ ê<sup>2</sup>fì´ ì•"ë‹™ë‹^다. ì§€ì— íŒŒì¼ ê¶Œí•œì" ì"¤ì •í•˜ê³ ì—…ë¡œë"œë¥¼ 하거나 FTP를 통하여 파ì¼ì" ì"¤ì •í• ìˆ˜ 있습니다 (ë' 경우  $\ddot{\theta}^{\alpha}$ " $\ddot{\theta}'$ : **enable/disable**). I¶" $\hat{\theta}^{\alpha}$ € $\ddot{\theta}$ ice i< $\alpha$ <sup>o</sup>í,¤  $\hat{\theta}$ ¶Œí•œ  $\hat{\theta}^2$ €i,¬ $\ddot{\theta}^2$ ¥¼ **í**™œi<sub>n</sub>±í™" í• " $\ddot{\theta}$  ¤ $\ddot{\theta}$ © ' permissioncheck/yes.bin  $\ddot{e}Y^{1/4}$  permissioncheck/permission granted.bin  $\ddot{e}$ ice  $\ddot{e}^{3}$ µì,¬í•  $\hat{e}^{3}$  $\ddot{\mathbf{e}}$ <sup>1</sup>, i<sup>™</sup>  $\mathbf{e}$ )<sub>n</sub> ± i•~ë ¤ë©´ permissioncheck/no.bin 를 permissioncheck/permission granted.bin ëiœ  $e^{3}$ uì, $\pi$ i•~i— $\pi$ i•¼ i•©ë< $\hat{e}$ « $\hat{e}$ « $\hat{e}$ ». (ë'  $e^{2/2}$ iš°  $e^{2}e^{i}$ ;  $e^{i}$ ;  $\hat{e}$ ,  $\pi$ FTP  $\hat{e}$ iœ  $\hat{e}$ « $\hat{e}$ kūkūi" i—... $\hat{e}$ iœ $\hat{e}$ "œ i•©ë< $\hat{e}$ « $\pi$ permissioncheck/permission\_granted.bin).

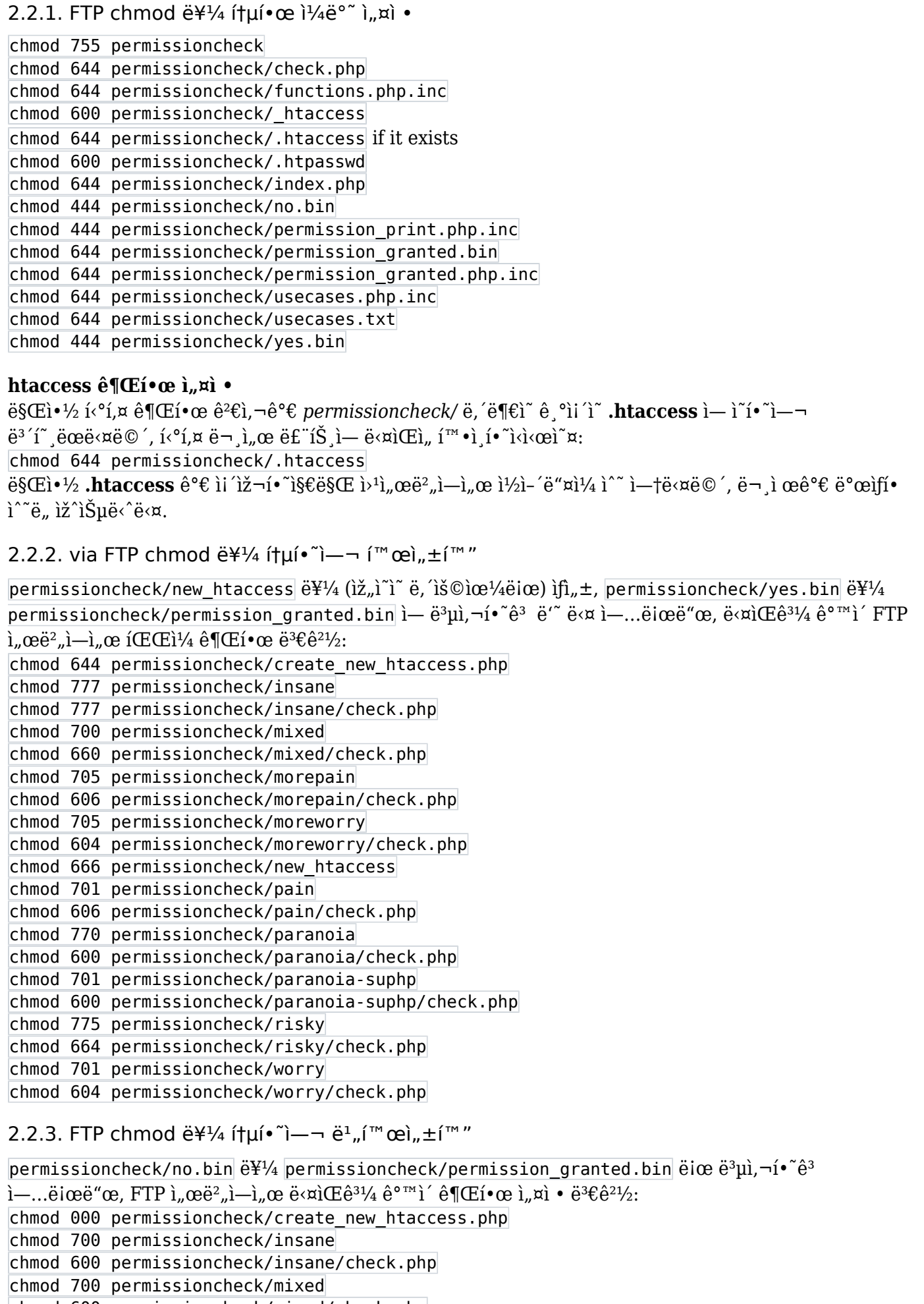

chmod 600 permissioncheck/mixed/check.php<br>chmod 700 permissioncheck/morepain

chmod 600 permissioncheck/morepain/check.php

```
chmod 700 permissioncheck/moreworry
chmod 600 permissioncheck/moreworry/check.php
chmod 600 permissioncheck/new_htaccess
chmod 700 permissioncheck/pain
chmod 600 permissioncheck/pain/check.php
chmod 700 permissioncheck/paranoia
chmod 600 permissioncheck/paranoia/check.php
chmod 700 permissioncheck/paranoia-suphp
chmod 600 permissioncheck/paranoia-suphp/check.php
chmod 700 permissioncheck/risky
chmod 600 permissioncheck/risky/check.php
chmod 700 permissioncheck/worry
chmod 600 permissioncheck/worry/check.php
```
## $3.$   $\hat{e}$ ¶(Fi•œ $\hat{e}$ °œ $\hat{e}$ °œ $\hat{e}$ '' $\hat{e}$ '') $\hat{e}$

<http://example.org/permissioncheck/> <http://demo.tiki.org/pd/permissioncheck/> <http://demo.tiki.org/10x/permissioncheck/> <http://demo.tiki.org/trunk/permissioncheck/>

#### 3.1.  $i \circ i$ ,  $\alpha$   $\hat{e}$   $\text{I} \times \text{I}$   $\alpha$   $\hat{e}$   $\alpha$   $\hat{e}$   $\alpha$   $\hat{e}$   $\alpha$   $\hat{e}$   $\alpha$   $\hat{e}$   $\alpha$   $\hat{e}$   $\alpha$   $\hat{e}$   $\alpha$   $\hat{e}$   $\alpha$   $\hat{e}$   $\alpha$   $\hat{e}$   $\alpha$   $\hat{e}$   $\alpha$   $\hat{e}$   $\alpha$   $\hat{e}$   $\alpha$   $\hat{e}$

 $i\ddot{\Sigma}$ i î $\Omega$ <sup>2</sup>í,¤ ì " $\dot{\Omega}$ <sup>1</sup> ê<sup>21</sup>/<sub>2</sub>ëiœ /permissioncheck/ ë ¥¼ ë °©ë¬ í• ~ë© ´TPC ë© ″ì íŽ i ´ì§€ë ¥¼ ë <sup>3</sup>´ê <sup>2</sup>Œ ë  $\hat{e}^2$ fiž... $\hat{e} \cdot \hat{e} \cdot \hat{\alpha}$ . ìœ, $\hat{i} \cdot \hat{i} \cdot \hat{e}$  ài— $\hat{i}$ ,  $\hat{\alpha}$  example.com  $\hat{e}_n \hat{e} \otimes \hat{i}$ ,  $\hat{i} \cdot \hat{i} \cdot \hat{j} \cdot \hat{k}$ .  $\hat{e} \cdot \hat{e}$ i $\hat{i} \cdot \hat{j} \cdot \hat{k}$ .  $\hat{e} \cdot \hat{k}$ io $\hat{e}$   $\hat{i}$  à  $\hat{i} \cdot \hat{k}$   $i\tilde{\mathbb{Z}}$ i $i\in\tilde{\mathbb{C}}$ i $i\in\tilde{\mathbb{C}}$ ingen  $\tilde{\mathbb{Z}}$ ing  $\tilde{\mathbb{C}}$ i the metric is  $i\in\tilde{\mathbb{Z}}$ i is the state  $\tilde{\mathbb{C}}$ i is  $i\in\mathbb{Z}$  in  $\tilde{\mathbb{C}}$ i is  $\tilde{\mathbb{C}}$ i is  $\tilde{\mathbb{C}}$ i is  $i\in\mathbb{Z}$ i is  $i\in\mathbb$  $i\cdot\cos^2\theta$ <sub>i</sub>,  $i\sin^2\theta$   $i\sin^2\theta$   $i\sin^$  $\hat{\mathbf{e}}$ ¶Œí•œ ì´ ë<sup>3</sup>´ì—¬ì•¼ í•~ë©°, ì´ ëª¨ë¸ì´ ìž'ë™ì" í•  $\hat{\mathbf{e}}^2$ fì ˌì§€ 여부ì— ëŒ€í•œ 힌íŠ ˌë" ë<sup>3</sup>´ì—¬ì•¼  $i\cdot\cos^2\theta\cdot\sin^2\theta\cdot\sin^2\theta\cdot\$ 

## 4.  $i \in \{1, \infty\}$   $\in \{1, \infty\}$ ê $\{2\epsilon\}$ ,  $\neg$ ë $\{2\epsilon\}$ ,  $\neg$ ë $\{2\epsilon\}$ ,  $\{0\}$   $\bullet$   $\{0\}$   $\bullet$   $\{0\}$   $\circ$   $\{0\}$

4.1.  $\frac{1}{6}$   $\frac{1}{4}$ 

 $i\langle \cdot \rangle$ í,¤ ë $E$  ´íŠ  $e$  ë'"ë ‰í" $e \cdot e$ j' $i\in \hat{e}$ ° $\epsilon$ ì"œ ì"¤ì<sup>1</sup> 스í¬ë¦½íŠ $e \neq i\$ ¿i ž´ë™í•  $e^2$ fì²~ë $\ddot{Y}$ ¼ $e^3$ ´ì´ëŠ" $e^a$ ë $e^a$ ë $\ddot{e}$ … 줴  $i \in \mathbb{R}$ .  $i \in \mathbb{R}$  is  $i \in \mathbb{R}$  in  $i \in \mathbb{R}$  in  $i \in \mathbb{R}$  in  $i \in \mathbb{R}$  in  $i \in \mathbb{R}$  in  $i \in \mathbb{R}$  in  $i \in \mathbb{R}$  in  $i \in \mathbb{R}$  in  $i \in \mathbb{R}$  in  $i \in \mathbb{R}$  in  $i \in \mathbb{R}$  in  $i \in \mathbb{R}$  in  $i \in \mathbb{R}$  i

sh setup.sh \$model<sup>↓</sup>

 $i-\neg \hat{e}$ ,  $\hat{e}$ ,  $\phi$   $\varphi$   $\varphi$   $\varphi$  =  $\hat{e}$   $\psi$   $\hat{e}$   $\psi$   $\hat{e}$  =  $i$   $\psi$   $\hat{e}$  =  $i$   $\psi$   $\hat{e}$   $\psi$   $\hat{e}$   $\psi$   $\hat{e}$   $\hat{e}$   $\psi$   $\hat{e}$   $\hat{e}$   $\psi$   $\hat{e}$   $\hat{e}$   $\psi$   $\hat{e}$   $\psi$   $\hat{e}$  i•ŠëŠ"ë<¤ë©´, ë<¤ë¥ ê<sup>2</sup>fiœ¼ëiœi‹œë"í•~ì‹ì‹œì~¤, ìž'ë™í•~ëŠ" 모ë ì´ ì—†ë‹¤ë©´, í•~ë,~ì"© ë<sup>2</sup>^ê°^ì•"  $\hat{e}^{\circ}\hat{\epsilon}\hat{e}^{\circ}$ ë"  $\hat{e}$ "  $\hat{h}$ ,  $\hat{h}$   $\bullet$ ì  $\hat{e}$ ë ë $\hat{e}$ " $\hat{e}$ ,  $\hat{e}$ " $\alpha$ <sub>i</sub>,  $\hat{h}$ ( $\alpha$ e $\hat{e}$ ;  $\hat{e}$ <sup>3</sup>)<br/> $\hat{e}$ 2° $\hat{e}^{31/4}\hat{e}$  $\hat{f}$ 4/4 $\hat{e}$  $\hat{f}$ 4/4 $\alpha$ e $\hat{e}$ 3<sup>2</sup> $\hat{h}$  $\hat{h$ 

### 5. setup.sh ì ëª...ë <sup>1</sup>ì-´

5.1. ì¼ë°˜ ëª…ë ¹ì–´

- default
- menu
- nothing

5.2. ì "통 ë $a^2$ ... ë <sup>1</sup>ì–´

- $\bullet$  fix
- open

5.3. ì,¬ì "ì •ì êœ ëª¨ë ë"¤

• insane

- morepain
- moreworry
- pain
- paranoia
- paranoia-suphp
- $\bullet$  risky
- sbox
- worry

 $5.4. e^{-1}$ ; ii°ì ^ ê° $\epsilon e$ 능한 권한 ë¶ $\epsilon e$ ¶"ë"¤ 5.4.1. ì "ì<sup>2′</sup> í‹°í,¤ íŠ ë¦¬

- $\bullet$  gmr
- $\bullet$  gmw
- $\bullet$  gmx
- gpr
- gpw
- gpx
- $\bullet$  omr
- $\bullet$  omw
- $\bullet$  omx
- opr
- $\bullet$  opw
- $\bullet$  opx
- umr
- umw
- umx
- upr
- upw
- upx

5.4.2.  $(\bar{S}^1)^{\wedge}$  ë""ë ‰í"°ë¦¬ ( $\bar{S}^1$ ), ϑ<sup>2</sup>,, ì"°ê¸° ì 'ê·¼)

- sdgmw
- sdgpw
- sdomw
- sdopw
- sdumw
- sdup $\leftrightarrow$

### $6.$  ì. $\neg$ ìš©ìž ì§€ì •ëœ ì. $\neg$ ìš© ì¼€ì ´ìŠ¤

#### $\hat{\mathbf{e}}^{21/2}\hat{\mathbf{e}}^3$  :  $\hat{\mathbf{i}}'$   $\hat{\mathbf{e}}^3$   $\hat{\mathbf{i}}\hat{\mathbf{z}}\hat{\mathbf{l}}$   $-\hat{\mathbf{e}}^2$ **E** $\tilde{\mathbf{e}}\tilde{\mathbf{S}}''$   $\hat{\mathbf{e}}\P$ **E** $\tilde{\mathbf{i}}\tilde{\mathbf{z}}\tilde{\mathbf{f}}$  $\hat{\mathbf{f}}$  $\tilde{\mathbf{s}}\tilde{\mathbf{f}}$  $\tilde{\mathbf{f}}\tilde{\mathbf{s}}\tilde{\mathbf{f}}$  $\tilde{\mathbf{$

 $i\zeta_n$ ì~ì" ì,¬ìš©ìž ì¼€ì´ìФê°€ ì¶"ê°€ë ì^~ ìž^습ë‹^다. ì´ëŠ" 3단ê¾,를 통í•~ì—¬ ë<sup>1</sup> 르êª ì‰½ê<sup>2</sup>Œ  $i'$ ë£"ì– $i$ §'ë‹ $\tilde{e}$ ‹¤:

1) $i, \exists i \in \mathbb{N}$ i<sup>2</sup>i 명ì<sub>"</sub> ì •ì í·í •̃ê<sup>3</sup> ì í ì éë¦, ì, ì, œë Œë""ë ‰í, °ë¦¬ permissioncheck/ ì ẽ°'i— ì ì´ë¦"으ëiœ ë""ë ‰í"°ë¦¬ë¥¼ ì¶"ê°€í•~êª permissioncheck/check.php 를 ìf^ ì,¬ìš©ìž ì¼€ì´ìФ  $i_{\nu}$ ϑ¸ $E$ ë""ë ‰í $_{\nu}$ °ë¦¬ë $i$ œ ë $^{3}$ µì,¬í•̃i‹ì‹œì̃¤.

**2)**  $8$ ì§<sub>"</sub>법ì î ì "œë Œë""ë ‰í "°ë¦¬ ì½ê ¸° (ê ¸°ë<sup>3</sup>) 권한,  $8$ ì§ "법ì î ì "œë Œë""ë ‰í "°ë¦¬ ì"°ê ¸°  $\hat{\mathbf{e}}$ [Ei•œ ë° 8ì§"법ì~ iŒEì¼ ì"°ê¸°  $\hat{\mathbf{e}}$ [Ei•œì" ì •ì~i•~ì‹ì‹œì~¤. A-+permissioncheck/usecases.bin+- ì  $i'\ddot{e}_1''\hat{e}^{31/4}\hat{e}\P(\text{E}i\cdot\text{ce})$ ,  $i\frac{1}{2}\text{ce}\ddot{e}i\text{ice}\ddot{e}4'\ddot{e}i\text{ce}\hat{e}\P_{n'}\hat{e}^*\text{in}^*\text{ce}\ddot{e}^*\text{in}^*\text{ce}\ddot{e}^*\text{in}^*\text{ce}\ddot{e}^*\text{in}^*\text{ce}\ddot{e}^*\text{ce}\ddot{e}^*\text{in}^*\text{ce}\ddot{e}^*\text{ce}\ddot{e}^*\text{ce}\ddot{e}^*\text{ce}\$  $i\cdot i'' \times (CR)$   $\hat{e}^{31/4}$   $i\infty \hat{e}$ ,  $i\check{s}$ °  $(CR+LF)$   $\hat{e}\check{S}''$   $i\cdot$ ,  $i\check{s}$   $i\cdot\infty i$  $(i\cdot\check{e})$   $i\cdot\check{s}$   $i\cdot\check{e}$   $i\cdot\check{s}$   $i\cdot\check{e}$   $i\cdot\check{e}$   $i\cdot\check{e}$ 

3) i,  $\ni$ iš©iž i¼€ì ´iФ를 í<°í,¤ì ̆ 주 ë""ë ‰í"°ë¦¬ ë, ´ë¶€ì ̆ setup.sh i— ì¶"ê°€í• ̆ i‹ì‹œì ̌ ¤. 주 í",ëiœê ëž ë, ë¶€ì í¬ë¦½íŠ ì ë§ î§€ë§‰ ë¶€ë¶, copy the line php) permission\_via\_php\_check  $\frac{1}{\gamma}$  in  $\alpha$ ,  $\alpha$  is  $\frac{1}{2}$  is  $\frac{1}{\gamma}$  is  $\frac{1}{\gamma}$  in  $\frac{1}{\gamma}$  is  $\frac{1}{\gamma}$  is  $\frac{1}{\gamma}$  is  $\frac{1}{\gamma}$  is  $\frac{1}{\gamma}$  is  $\frac{1}{\gamma}$  is  $\frac{1}{\gamma}$  is  $\frac{1}{\gamma}$  is  $\frac{1}{\gamma}$  is  $\frac{1}{\gamma}$  is  $\frac{1}{\gamma}$  i  $\hat{e}\mu^2$ ''i•"i\i\cei" $\alpha$ , i— $\hat{e}$ , <sup>o</sup>i "œ name i $\epsilon$  iœ "i" 1)i—i "œ i " ifi•œ  $\hat{e}^2$ fiž... $\ddot{e}$ ' $\ddot{e}$ ' $\alpha$ .

## 7.  $ê'€ë "ì»'í...ì$

- https://dev.tiki.org/Permission+Check
- $i_n$ ϑ<sup>2</sup>, ê<sup>2</sup>€ì,¬
- htaccess
- https://dev.tiki.org/How+to+avoid+direct+access+of+a+file+